## การสร้างเอกสารแบบคอลัมน์

ในหน้าเอกสารท่านสามารถที่จะกำหนดรูปแบบเอกสารเป็นลักษณะคอลัมน์เหมือนใน หนังสือพิมพ์หรือนิตยสารได้

- 1. เลือกข้อความที่จะทำการจัดรูปแบบคอลัมน์
- 2. แท็บ Page Layout
- 3. เลือกเครื่องมือ Columns
- 4. เลือกรูปแบบคอลัมน์ที่ต้องการใช้งาน
- 5. แสดงผลการจัดเอกสารแบบคอลัมน์

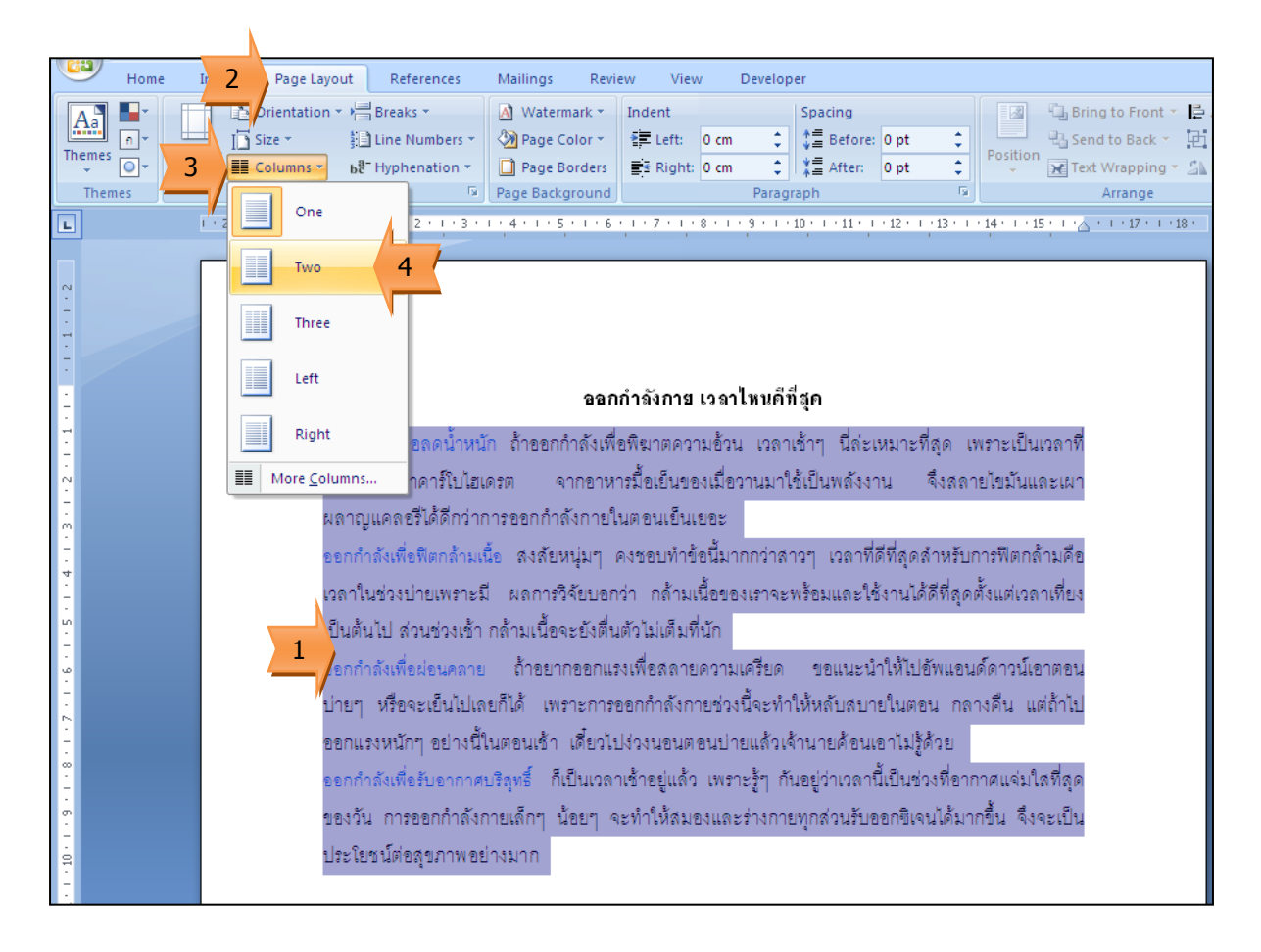

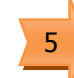

## ออกกำลังกาย เวลาใหนดีที่สุด

้ออกกำลังเพื่อลดน้ำหนัก ถ้าออกกำลังเพื่อพิฆาต ความอ้วน เวลาเช้าๆ นี่ล่ะเหมาะที่สุด เพราะเป็น เวลาที่ร่างกายจะนำคาร์โบไสเดรต จากคาหาร มื้อเย็นของเมื่อวานมาใช้เป็นพลังงาน จึงสลาย ไขมันและเผาผลาญแคลอรีได้ดีกว่าการออก กำลังกายในตอนเย็นเยอะ

้ออกกำลังเพื่อฟิตกล้ามเนื้อ สงสัยหนุ่มๆ คงชอบทำ ข้อนี้มากกว่าสาวๆ เวลาที่ดีที่สุดสำหรับการฟิต กล้ามคือเวลาในช่วงบ่ายเพราะมี ผลการวิจัย ้บอกว่า กล้ามเนื้อของเราจะพร้อมและใช้งานได้ดี ที่สุดตั้งแต่เวลาเที่ยงเป็นต้นไป ส่วนช่วงเช้า กล้ามเนื้อจะยังตื่นตัวไม่เต็มที่นัก

่ ออกกำลังเพื่อผ่อนคลาย ถ้าอยากออกแรงเพื่อสลาย ความเครียด ขอแนะนำให้ไปอัพแอนด์ดาวน์เอา ตอนบ่ายๆ หรือจะเย็นไปเลยก็ได้ เพราะการออก กำลั<mark>งกายช่วงนี้จะทำให้หลับสบายในตอน</mark> กลางคืน แต่ถ้าไปออกแรงหนักๆ อย่างนี้ในตอน เช้า เดี๋ยวไปง่วงนอนตอนบ่ายแล้วเจ้านายค้อน เอาไม่รู้ด้วย

้ออกกำลังเพื่อรับอากาศบริสุทธิ์ ก็เป็นเวลาเช้าอยู่ แล้ว เพราะรู้ๆ กันอยู่ว่าเวลานี้เป็นช่วงที่อากาศ แจ่มใสที่สุดของวัน การออกกำลังกายเล็กๆ น้อยๆ จะทำให้สมองและร่างกายทุกส่วนรับ ่ ออกซิเจนได้มากขึ้น จึงจะเป็นประโยชน์ต่อ สขภาพอย่างมาก